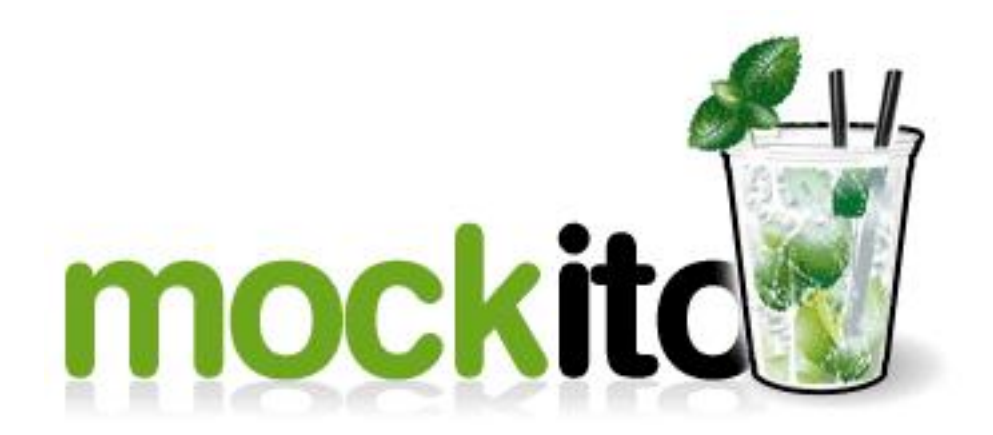

#### A mocking Framework for Java http://mockito.org/

by Petar Petrov

# Classic vs. Interaction Testing

#### **state testing**

```
Hey, object... How old are you?
```

```
public void testAge() {
    TestCase.assertEquals(20, person.getAge());
ł
```
#### **interaction testing**

**Hey, object... What did you just do to that** *other object* **?**

- 
- 
- - - -
		-
		- - - -
					-
- 
- 
- 
- 
- 
- 
- 
- 
- 
- 
- 

Substitutes of **real objects**...

Substitutes of **real objects**...

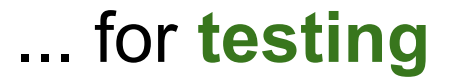

Substitutes of **real objects**...

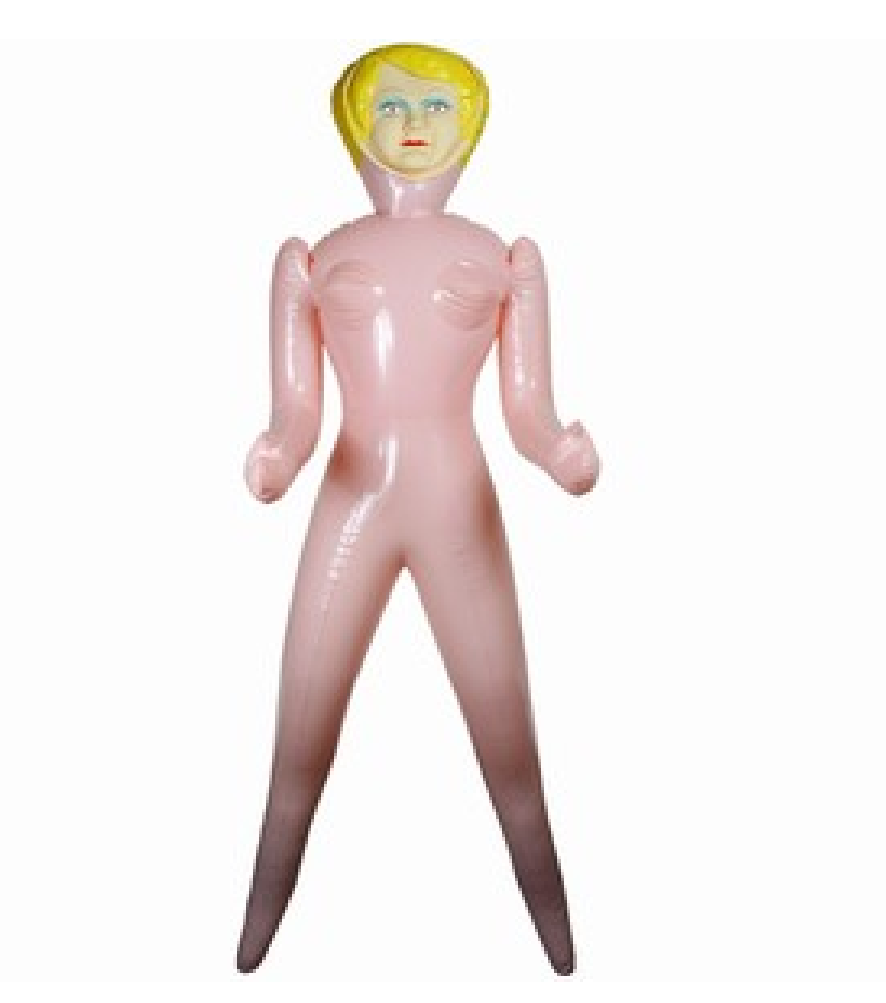

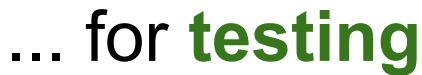

# Why do we need mocks?

• Object oriented code is a web of interacting objects

- Some objects are nice and lightweight  $\circ$  String();
- Some objects are heavier
	- WholeInternetDownloader();

# Mockito in action!

Less talking - more action...

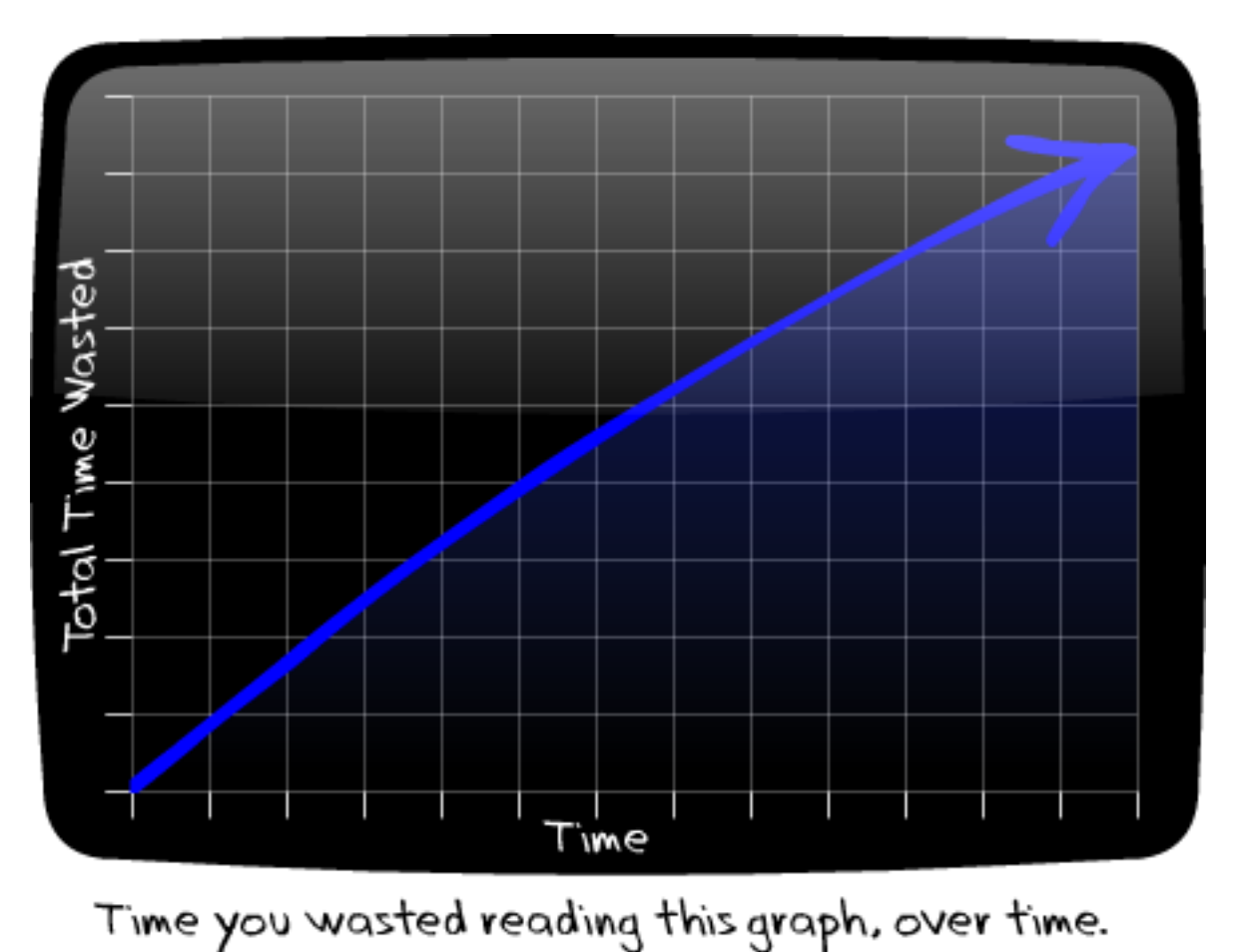

# Limitations

- Cannot mock final classes
- Cannot mock final methods their normal behavior is executed
- Cannot mock static methods
- Cannot mock equals(), hashCode() Mockito defines and depends upon a specific implementation of these methods. Redefining them might break Mockito.

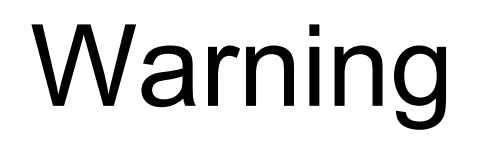

Because it is so easy to mock objects with Mockito, it could lead to overmocking

A bit inconsistent API

 verify(mock).method(); when(mock.method()).thenReturn(x);

## **Links**

*http://mockito.org/ - official home page*

*http://monkeyisland.pl - official authors blog*

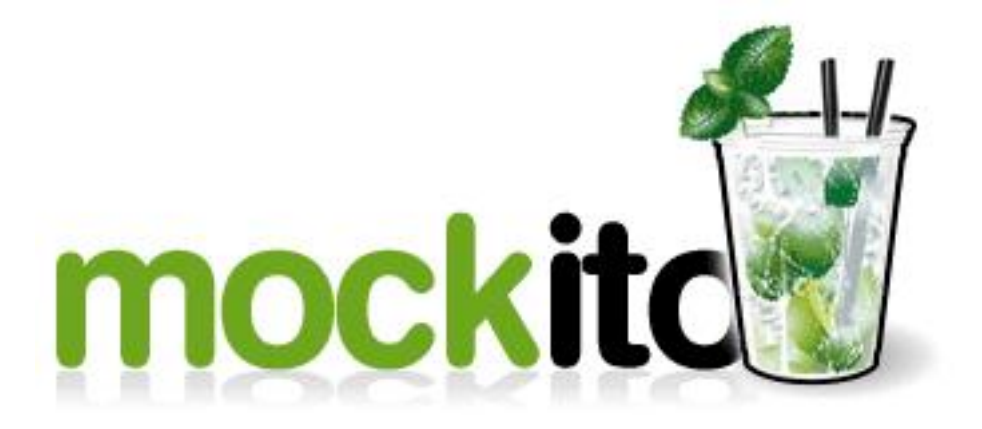

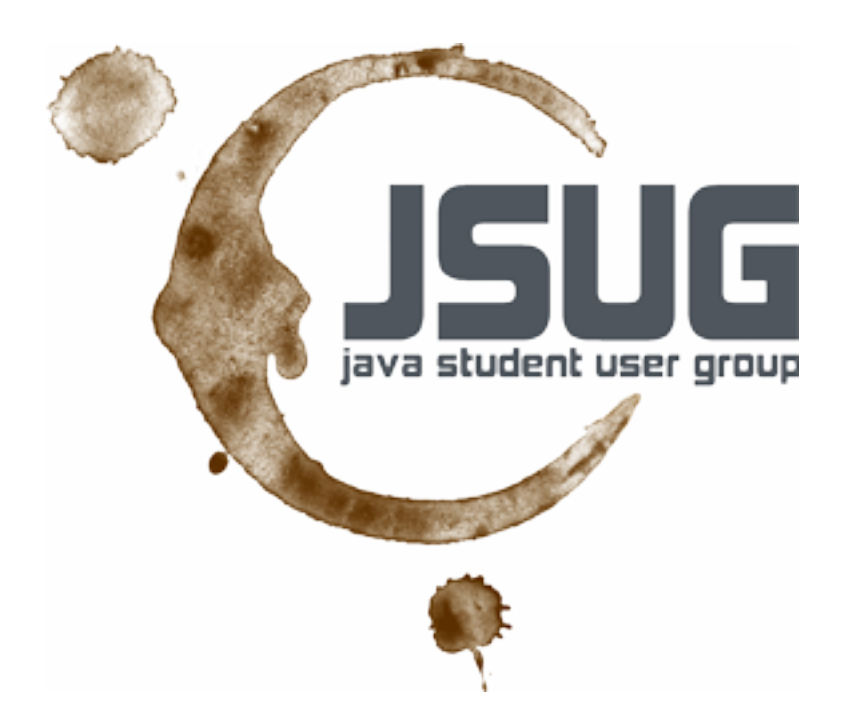